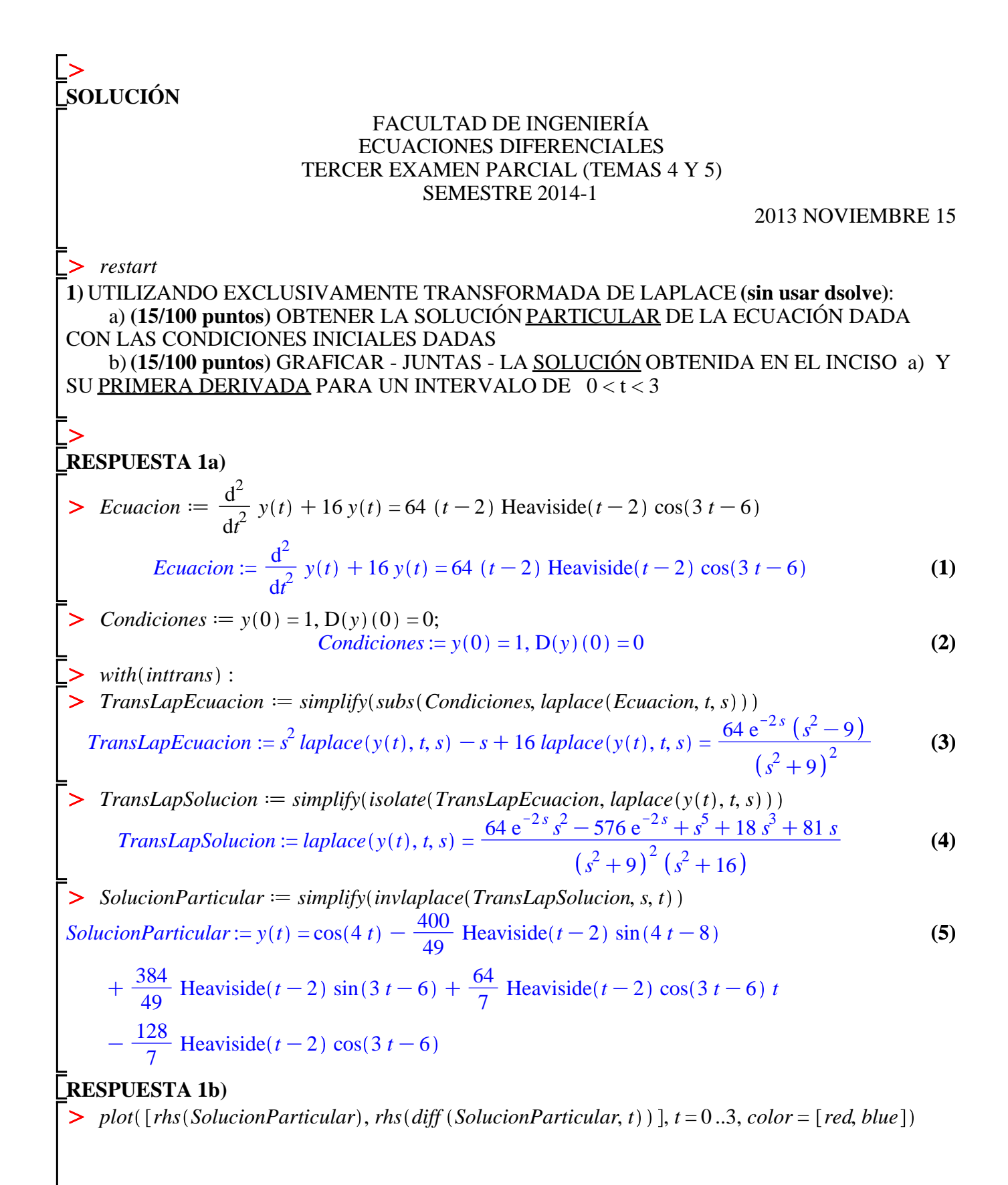

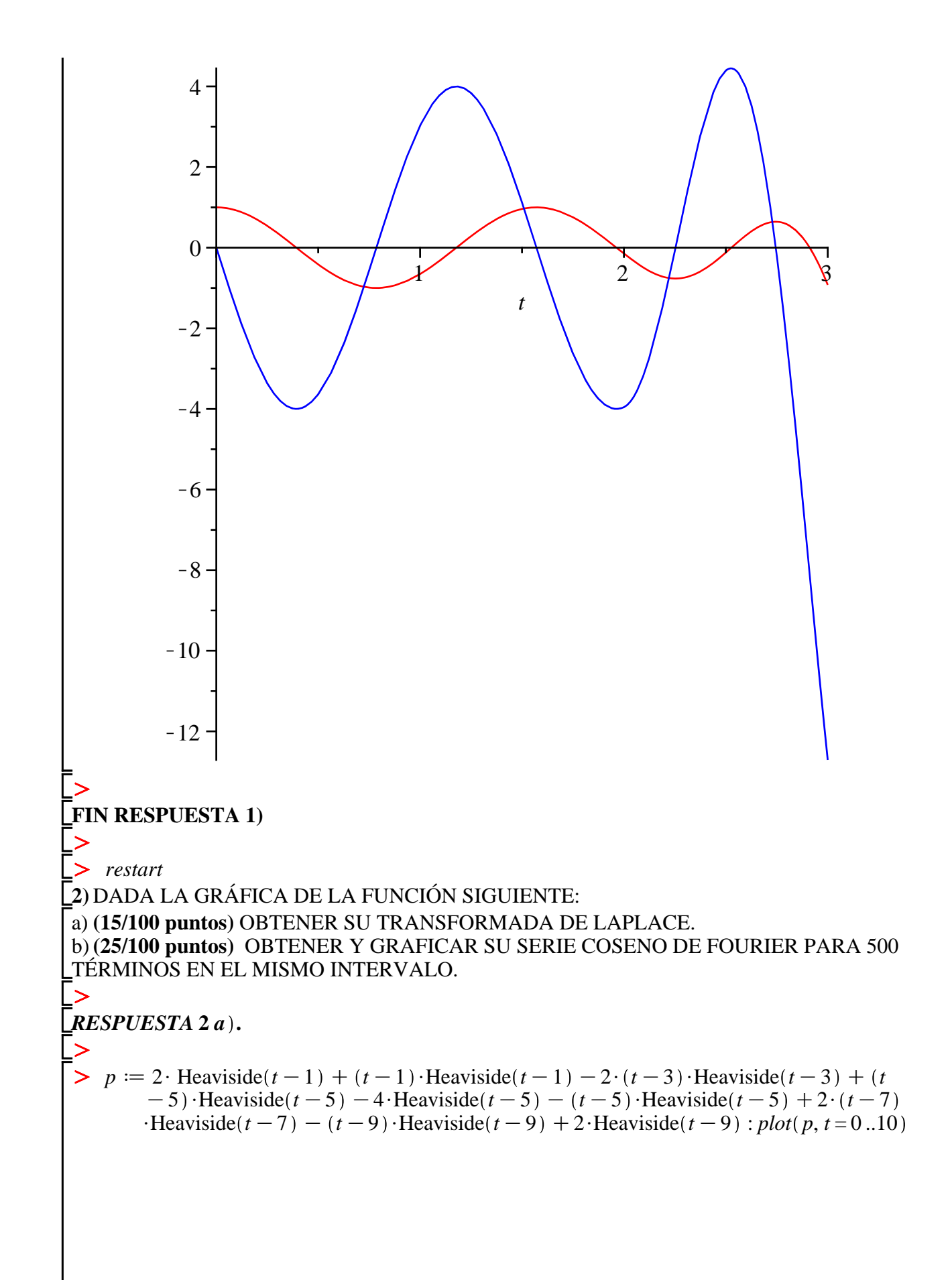

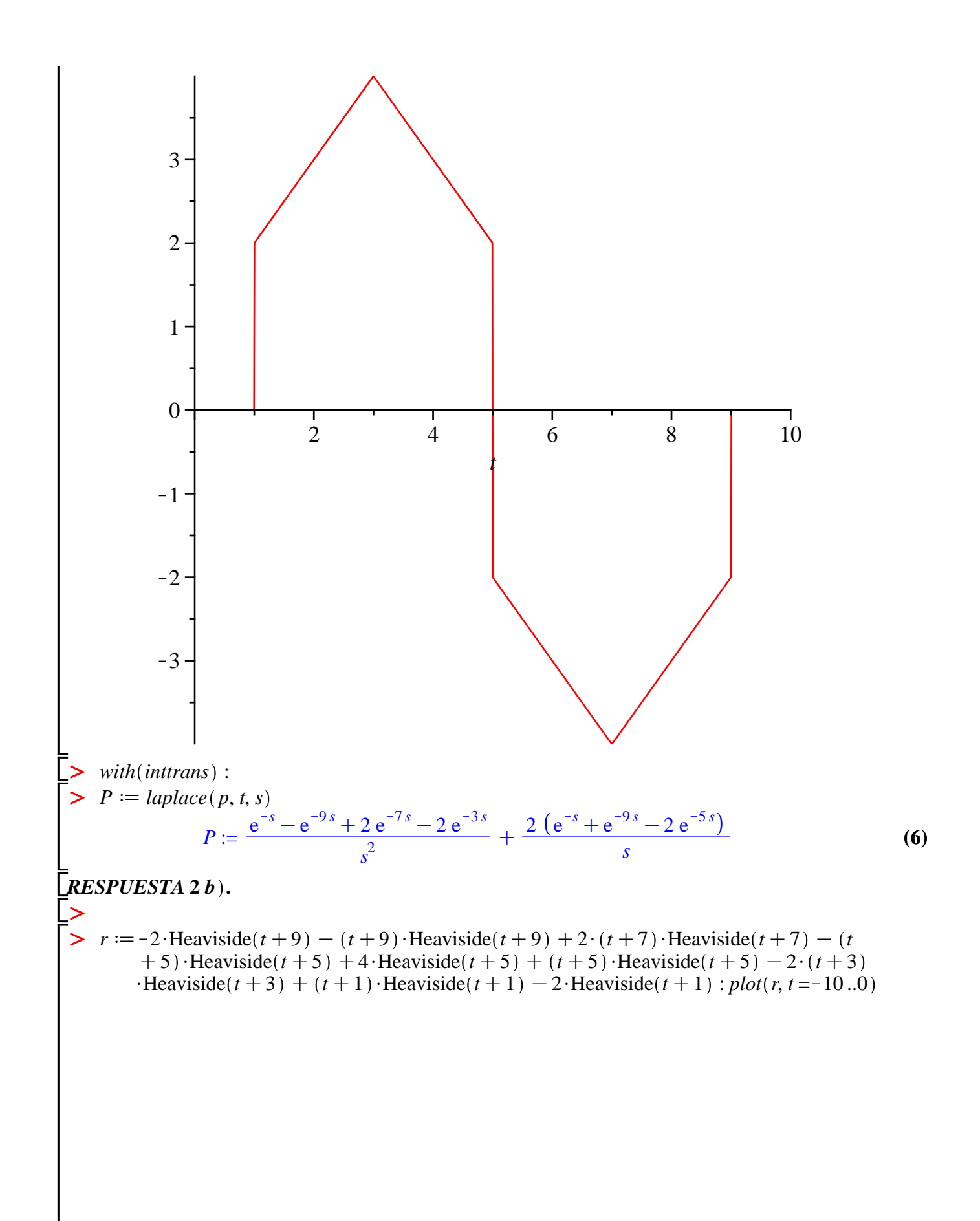

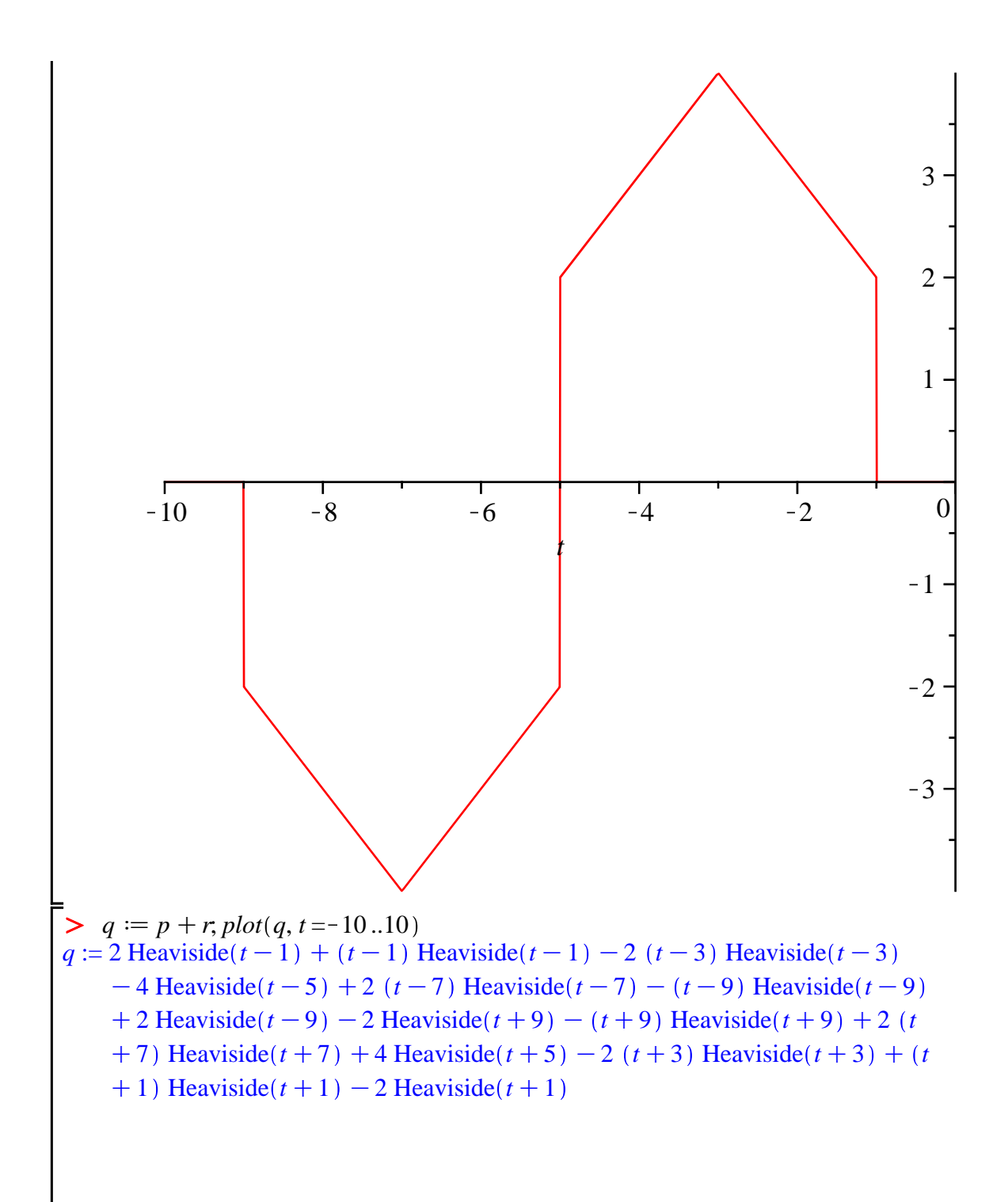

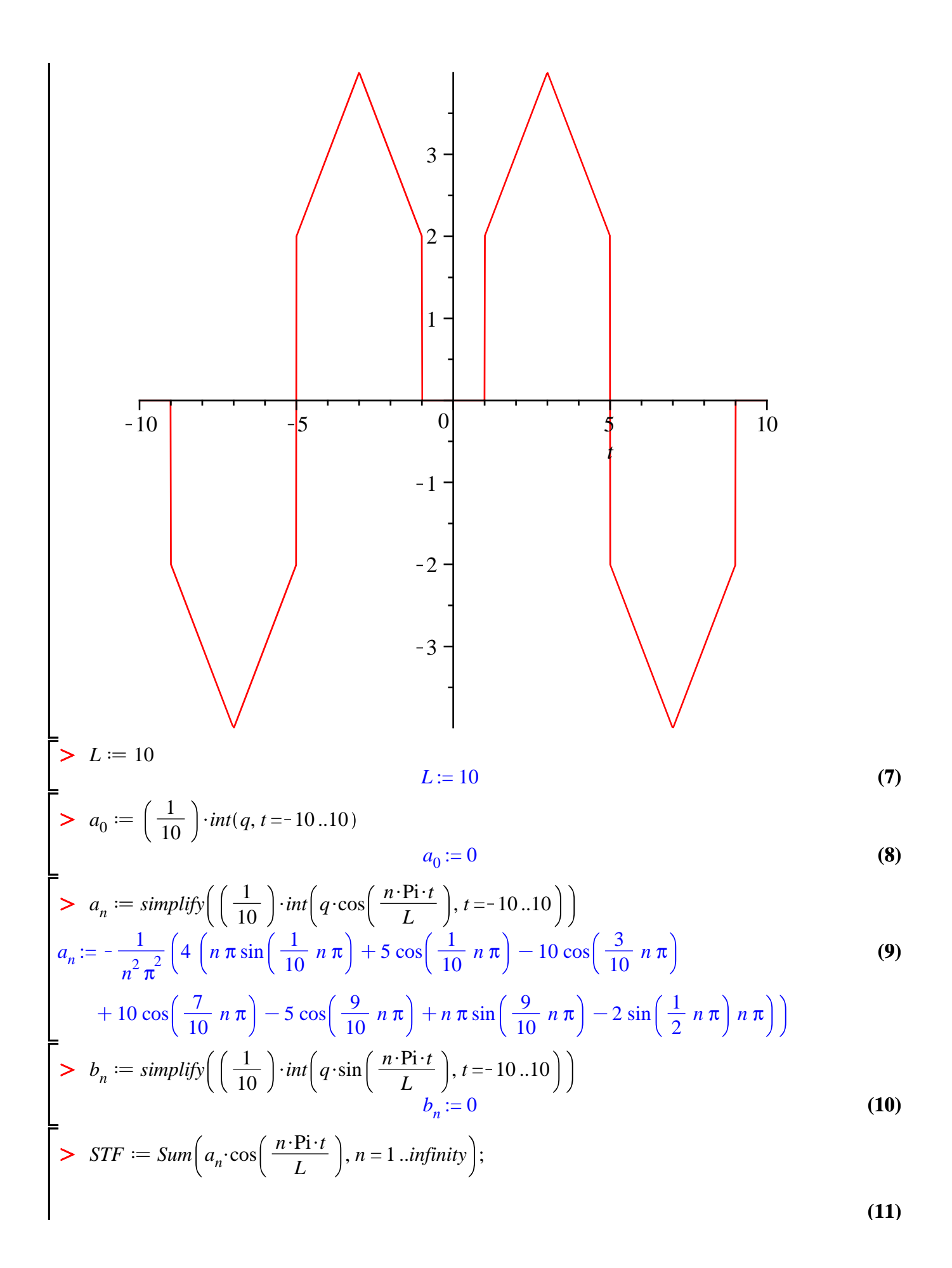

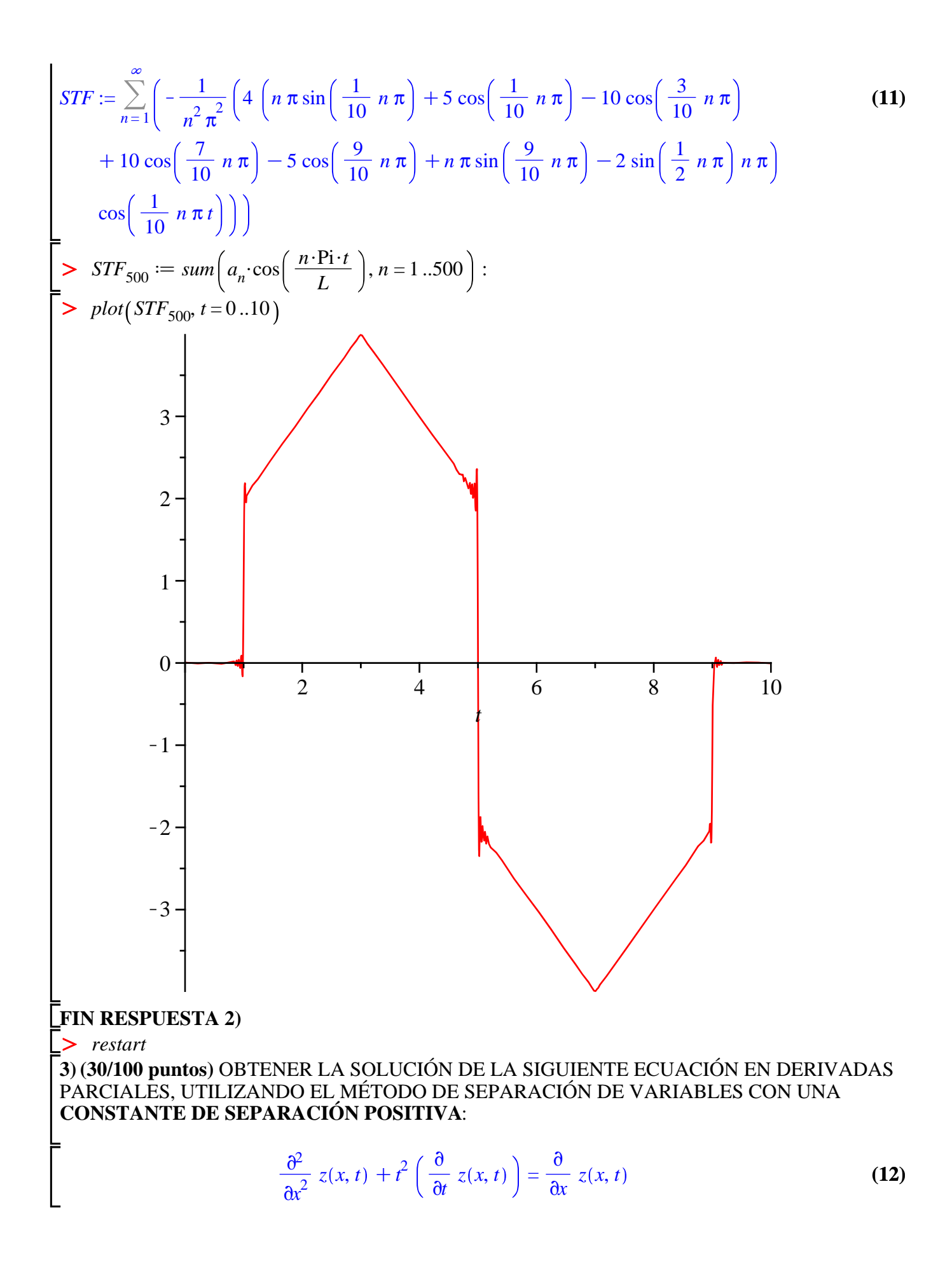

**IDENTIFY A 3**  
\n
$$
\sum_{r=1}^{n} \text{Rec}(x, t) + \hat{r} \left( \frac{\partial}{\partial t} z(x, t) \right) = \frac{\partial}{\partial x} z(x, t)
$$
\n
$$
Ecuacion := \frac{\partial^2}{\partial x^2} z(x, t) + \hat{r} \left( \frac{\partial}{\partial t} z(x, t) \right) = \frac{\partial}{\partial x} z(x, t)
$$
\n
$$
Ecuacion Separate := simplifyeval(subs(z(x, t) - F(x) \cdot G(t), Ecuacion)))
$$
\n
$$
EcuacionSeparable := \left( \frac{d^2}{dx^2} F(x) \right) G(t) + \hat{r}^2 F(x) \left( \frac{d}{dt} G(t) \right) = \left( \frac{d}{dx} F(x) \right) G(t)
$$
\n
$$
= \frac{EruacionSeparable}{dx^2} - \left( \frac{d^2}{dx^2} F(x) \right) G(t) + \hat{r}^2 F(x) \left( \frac{d}{dt} G(t) \right) - \left( \frac{d}{dx} F(x) \right) G(t)
$$
\n
$$
= \frac{\left( \text{rhs}(EcuacionSeparable) - \hat{r}^2 F(x) \left( \frac{d}{dt} G(t) \right) - \left( \frac{d}{dx} F(x) \right) G(t) \right)}{F(x) \cdot G(t)}
$$
\n
$$
= \frac{\left( \text{rhs}(EcuacionSeparable) - \hat{r}^2 F(x) \left( \frac{d}{dt} G(t) \right) - \left( \frac{d}{dx} F(x) \right) G(t) \right)}{F(x) \cdot G(t)}
$$
\n
$$
Ecuacion Separate and z = \frac{d\hat{r}^2}{dx^2} F(x) - \left( \frac{d}{dx} F(x) \right)
$$
\n
$$
Ecuacion = \text{Ins}(EcuacionSeparada) = alpha Eucacion - \frac{d\hat{r}^2}{G(t)}
$$
\n
$$
= \frac{d}{dx} \left( \frac{d}{dx} G(t) \right) = \frac{d}{dx} \left( \frac{d}{dx} G(t) \right)
$$
\n
$$
= \frac{d}{dx} \left( \frac{d}{dx} G(t) \right) = \frac{d}{dx} \left( \frac{d}{dx} G(t) \right)
$$
\n
$$
= \frac{d}{dx} \
$$

$$
= rhs(EcuacionSeparableDos) - \frac{d}{dx} F(x) - t^2 \left( \frac{d}{dt} G(t) \right)
$$
  
\n
$$
EcuacionSeparadaDos := \frac{d^2}{dx^2} F(x) - \left( \frac{d}{dx} F(x) \right) = -t^2 \left( \frac{d}{dt} G(t) \right)
$$
(21)  
\n
$$
= trls(EcuacionSeparadaDos) = alpha; EcuacionTdos
$$
  
\n
$$
= rhs(EcuacionSeparadaDos) = alpha
$$
  
\n
$$
EcuacionXdos := \frac{d^2}{dx^2} F(x) - \left( \frac{d}{dx} F(x) \right) = \alpha
$$
  
\n
$$
EcuacionTdos := -t^2 \left( \frac{d}{dt} G(t) \right) = \alpha
$$
(22)  
\n
$$
= SolucionXposDos := dsolve(subs(alpha = beta \cdot 2, EcuacionXdos))
$$
  
\n
$$
SolutionXposDos := dsolve(subs(alpha = beta \cdot 2, EcuacionTdos))
$$
  
\n
$$
SolutionTposDos := dsolve(subs(alpha = beta \cdot 2, EcuacionTdos))
$$
  
\n
$$
SolutionTposDos := G(t) = \frac{\beta^2}{t} + \_1
$$
(24)  
\n
$$
SolutionGeneralDos := z(x, t) = (rhs(SolutionXposDos) \cdot subs(\_1 - C1) = 0
$$
  
\n
$$
F(solutionCeneralDos) = z(x, t) = (rhs(SolutionXposDos) \cdot subs(\_1 - C1) = 0
$$
  
\n
$$
SolvationCeneralDos = z(x, t) = (rhs(SolutionXposDos) \cdot subs(\_1 - C1) = 0
$$

SolutionGeneral
$$
Pos := z(x, t) = (e^x \_CI - \beta^2 x + \_C2) \left(\frac{\beta^2}{t} + 1\right)
$$
 (25)